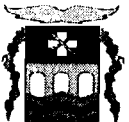

**C** 

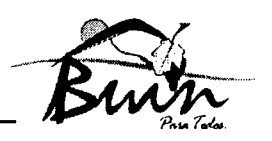

# **BUIN,**  $2.4$  MAY 2012

DECRETO TC Nº 2/9 1 VISTOS: Las facultades que me otorgan los Arts. 5, 12 y 63 letra i) de la Ley N° 18.695, Orgánica Constitucional de Municipalidades de 1988 y sus modificaciones; Ley Nº 19.886 Bases sobre Contratos Administrativos de Suministros y Prestación de Servicios.

CONSIDERANDO: 1.- La documentación emitida por las Unidades Municipales involucradas para la confección del Decreto Alcaldicio que se indican más adelante.

2.- Que por Decreto Alcaldicio AR Nº 111 de fecha 27 de Abril de 2012, se amplía el nombramiento de la funcionaria doña Maria Elisa Baschmann Henríquez, Abogado, como Suplente en el Grado 6º de la Planta Directivos, para cumplir funciones como Secretaria Municipal, a contar del 01 al 31 de Mayo de 2012, ambas fechas inclusive.

3.- Que por Decreto Alcaldicio TC. **No 16** de fecha 13 de Enero de 2012, la Municipalidad de Buin llama a Licitación Pública denominada "Servicio de Vigilancia para Dependencias Municipales de Buin".

4.- Que por Decreto Alcaldicio TC Nº 48 de fecha 02 de Febrero de 2012, se adjudica la Licitación Pública denominada "Servicio de Vigilancia para Dependencias Municipales de Buin", a la Empresa Seguridad Sergio Villarroel Orbenes E.I.R.L. (Seguridad VISEG E.I.R.L.).

5.- Que por Decreto Alcaldicio TC Nº 110 de fecha 29 de Febrero de 2012, se aprueba el contrato suscrito con la Empresa Seguridad Sergio Villarroel Orbenes E.I.R.L. (Seguridad VISEG E.I.R.L.).

6.- Que por Decreto Alcaldicio Exento Nº 1346 de fecha 04 de Mayo de 2012, se aprueba el Convenio suscrito entre la Municipalidad de Buin y la Fundación Futuro, para la exhibición de la muestra "Visito mi Historia".

7.- El Memorandum Nº 498 de fecha 09 de Mayo de 2012 de la Asesoría Jurídica al Sr. Alcalde, a través del cual solicita se decrete la contratación de un guardia para el resguardo de la muestra "Visito mi Historia". Se adjunta la siguiente documentación:

- + Memorandum **NQ 469** de fecha 04 de Mayo de 2012 de la Dirección de Administración y Finanzas, en el que se solicita contrato conexo con la Empresa Seguridad VISEG.
- Memorandum **NQ 124** de fecha 25 de Abril de 2012 del Sr. Administrador Municipal, en el que se solicita gestionar una ampliación del servicio de guardia para el resguardo de la muestra "Visito mi Historia".
- Cotización Nº 080 de fecha 23 de Abril de 2012, emitido por la Empresa Seguridad VISEG.

8.- La Resolución del Sr. Alcalde de fecha 14 de Mayo de 2012.

#### ILUSTRE MUNICIPALIDAD DE BUIN **hrios** *(;o&//Np* **473** - **-)YWW~/INIC/**

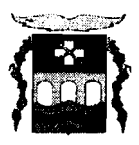

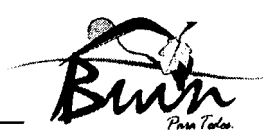

### **DECRETO.**

1.- Regularicese la ampliación del contrato para la Licitación Pública denominada "Servicio de Vlgilancia para Dependencias Municipales de Buin", ejecutada por la Empresa Seguridad Sergio Villarroel Orbenes E.I.R.L. (Seguridad VlSEG E.I.R.L.), RUT No 76.064.413-7, Representada Legalmente por don Sergio Eduardo Villarroel Orbenes, Cédula de Identidad Nº 7.49

2.- El valor total del servicio neto es de \$1.528.320.- (un millón quinientos veintiocho mil trescientos veinte pesos), según lo indicado en la Cotización de fecha 23 de Abril de 2012.

3.- La ampliación de contrato es por el resguardo de la muestra "Visito mi Historia", la que se exhibió en la Plaza de Armas de la Comuna de Buin entre el 26 de Abril y el 11de Mayo de 2012 y así dar cumplimiento a uno de los requisitos contemplados en el Convenio suscrito con la Fundación Futuro.

4.- La Asesoría Juridica redactará el contrato correspondiente, el cual deberá incluir las cláusulas necesarias para el debido resguardo de los intereses del municipio.

# ANÓTESE, COMUNÍQUESE Y ARCHÍVESE. RODRIGO ETCHEVERRY DUHALDE **ALCALDE Mª ELISA BAS HENRIQUEZ ABOGADO** SECRETARIA MUNICIPAL SUPLENTE RED. IPG. MEBH. **WA. BJS. NVVS.** MED. **DISTRIBUCION:**  - Control - D.A.F. -A. Jurídica - SECPLA -Archivo SECMU **E:\Mis docurnentos\Marlna\DQ TC\Aurnento de Contrato\Se~icio de Vigilancia Dependencias Municipales.doc**

# ILUSTRE MUNICIPALIDAD DE BU1N

**Lor/os** *L;M&//NP* **473** - ~~wwb/t/nc/